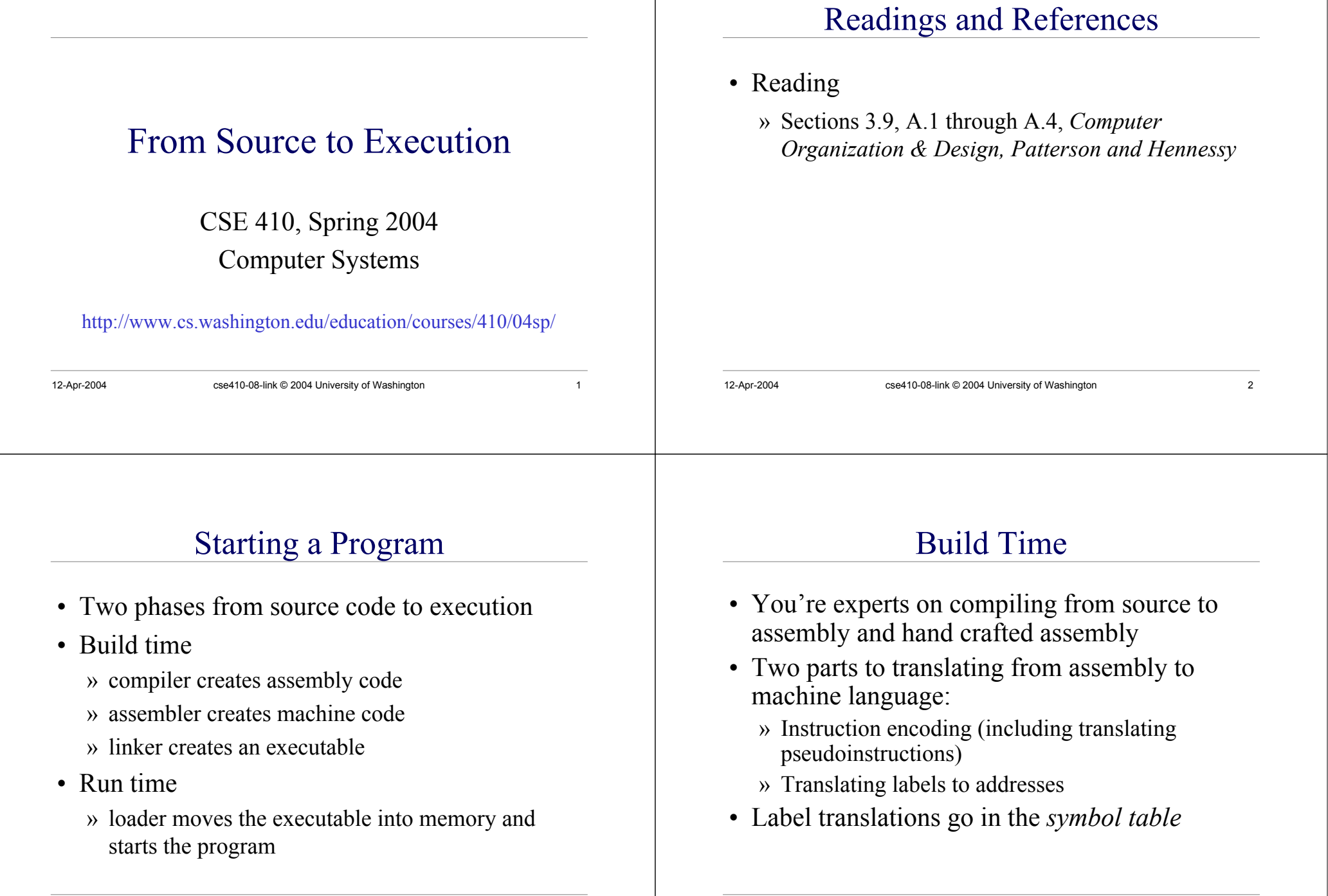

## Symbol Table

- Symbols are **names** of global variables or labels (including procedure entry points)
- Symbol table associates **symbols** with their **addresses** in the object file
- This allows files compiled separately to be linked

![](_page_1_Picture_219.jpeg)

12-Apr-2004 cse410-08-link © 2004 University of Washington 5

# Modular Program Design

- Small projects might use only one file
	- » Any time any one line changes, recompile and reassemble the whole thing
- For larger projects, recompilation time and complexity management is significant
- Solution: split project into modules

12-Apr-2004 cse410-08-link © 2004 University of Washington 6

- » compile and assemble modules separately
- » link the object files

![](_page_1_Picture_220.jpeg)

- Translate source files to object files
- Object files
	- » Contain machine instructions (1's & 0's)
	- » Bookkeeping information
		- Procedures and variables the object file defines
		- Procedures and variables the source files use but are undefined (unresolved references)
		- Debugging information associating machine instructions with lines of source code

### The Linker

- The linker's job is to "stitch together" the object files:
	- 1. Place the data modules in memory space
	- 2. Determine the addresses of data and labels
	- 3. Match up references between modules
- Creates an executable file

## Determining Addresses

- Some addresses change during memory layout
- Modules were compiled in isolation
- *Absolute* addresses must be *relocated*
- Object file keeps track of instructions that use absolute addresses

#### 12-Apr-2004 cse410-08-link © 2004 University of Washington 9 text text Linker Example code: main:A=area(5.0) static data: PI <sup>=</sup> 3.1415 defined symbols: main, PI undefined symbols: Area code: Area:return PI\*r\*r static data: defined symbols: Area undefined symbols: PI  $\text{main.} \text{o} \longrightarrow \text{area.} \text{o}$ header code: main:A=area(5.0) Area:return PI\*r\*r static data:  $PI = 3.1415$ defined symbols: main, PI, Area main.exe

## Resolving References

- For example, in a word processing program, an input module calls a spell check module
- Module address is unresolved at compile time

12-Apr-2004 cse410-08-link © 2004 University of Washington 10

- The linker matches unresolved symbols to locations in other modules at link time
- In SPIM, "main" is resolved when your program is loaded

# Libraries • Some code is used so often, it is bundled into *libraries* for common access

- Libraries contain most of the code you use but didn't write: e.g., printf()
- Library code is (often) merged with yours at link time

![](_page_2_Picture_14.jpeg)

## The Executable

- End result of compiling, assembling, and linking: the *executable*
	- » Header, listing the lengths of the other segments
	- » Text segment
	- » Static data segment
	- » Potentially other segments, depending on architecture & OS conventions

## Run Time

- When a program is started ...
	- » Some *dynamic linking* may occur
		- some symbols aren't defined until run time
		- Windows' dlls (dynamic link library)
	- » The segments are loaded into memory
	- » The OS transfers control to the program and it runs
- We'll learn a lot more about this during the OS part of the course

![](_page_3_Picture_113.jpeg)